# **Overworld Vehicle Script Commands**

## **Movement (00-7F):**

 0dulrf?t nnnnnnnn |||||||| \_\_\_\_\_\_\_\_ |||||||| | | number of units to move/turn |||||||| ||||||||\_\_\_\_\_\_\_\_\_\_\_ t: double speed of turns |||||||\_\_\_\_\_\_\_\_\_\_\_\_ ?: ??  $||||||$  f: move forward (0xFF + 0xFF + 0x08 [518] units = 1 full revolution) |||||\_\_\_\_\_\_\_\_\_\_\_\_\_\_ r: turn right (0xAB [171] units = 1 full rotation) ||||\_\_\_\_\_\_\_\_\_\_\_\_\_\_\_ l: turn left (0xAB [171] units = 1 full rotation) |||\_\_\_\_\_\_\_\_\_\_\_\_\_\_\_\_ u: go up d: go down  $\blacksquare$  always 0

## **Conditionals (B0-BF):**

 ci: sbbbbbbb bbbbbiii  $\mathcal{L} = \mathcal{L} \times \mathcal{L} = \mathcal{L} \times \mathcal{L} = \mathcal{L} \times \mathcal{L} = \mathcal{L} \times \mathcal{L} = \mathcal{L} \times \mathcal{L}$  $|$  i: bit index (0-7) b: byte (added to  $$1E80)$ s: if 1, check that bit is set; else, check that bit is clear Summary: B0 c1 aaaaaa if(c1), goto aaaaaa B1 c1 c2 aaaaaa if(c1 || c2), goto aaaaaa B2 c1 c2 c3 aaaaaa  $if(cl || c2 || c3)$ , goto aaaaaa B3 c1 c2 c3 c4 aaaaaa  $if(cl || c2 || c3 || c4)$ , goto aaaaaa B4 c1 c2 c3 c4 c5 aaaaaa if(c1 || c2 || c3 || c4 || c5), goto aaaaaa B5 c1 c2 c3 c4 c5 c6 aaaaaa if(c1 || c2 || c3 || c4 || c5 || c6), goto aaaaaa B6 c1 c2 c3 c4 c5 c6 c7 aaaaaa if(c1 || c2 || c3 || c4 || c5 || c6 || c7), goto aaaaaa B7 c1 c2 c3 c4 c5 c6 c7 c8 aaaaaa if(c1 || c2 || c3 || c4 || c5 || c6 ||  $c7$   $||c8$ , goto aaaaaa B8 c1 aaaaaa if(c1), goto aaaaaa B9 c1 c2 aaaaaa  $if(cl \& c2)$ , goto aaaaaa BA c1 c2 c3 aaaaaa if(c1 && c2 && c3), goto aaaaaa BB c1 c2 c3 c4 aaaaaa if(c1 && c2 && c3 && c4), goto aaaaaa BC c1 c2 c3 c4 c5 aaaaaa if(c1 && c2 && c3 && c4 && c5), goto aaaaaa BD c1 c2 c3 c4 c5 c6 aaaaaa if(c1 && c2 && c3 && c4 && c5 && c6), goto aaaaaa

Last update: 2019/02/12 12:19 ff3:ff3us:doc:asm:codes:overworld\_vehicle\_script https://www.ff6hacking.com/wiki/doku.php?id=ff3:ff3us:doc:asm:codes:overworld\_vehicle\_script&rev=1463323141

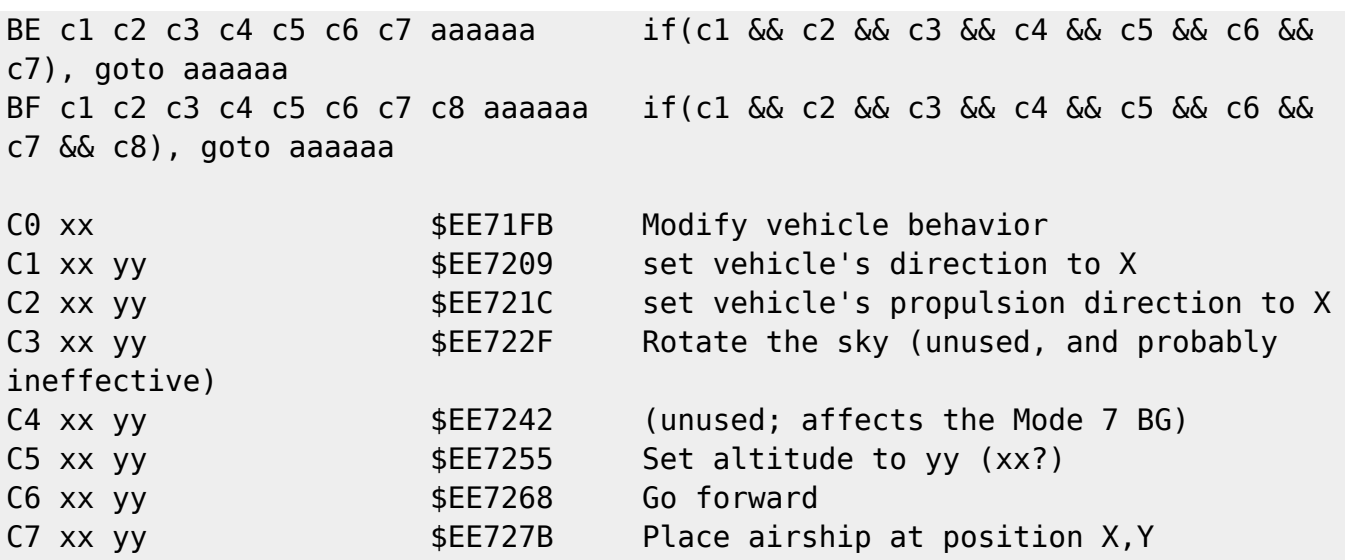

### **Bit manipulation (C8-C9):**

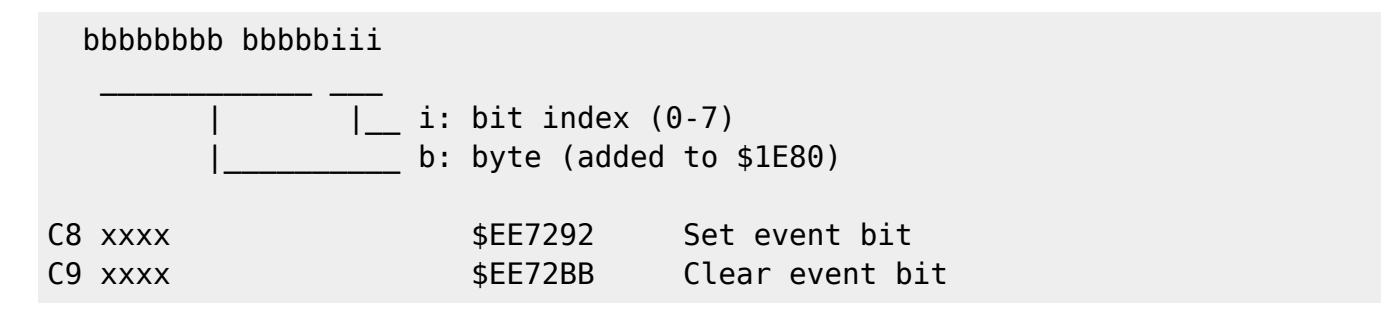

#### **Other (CA-FF)**

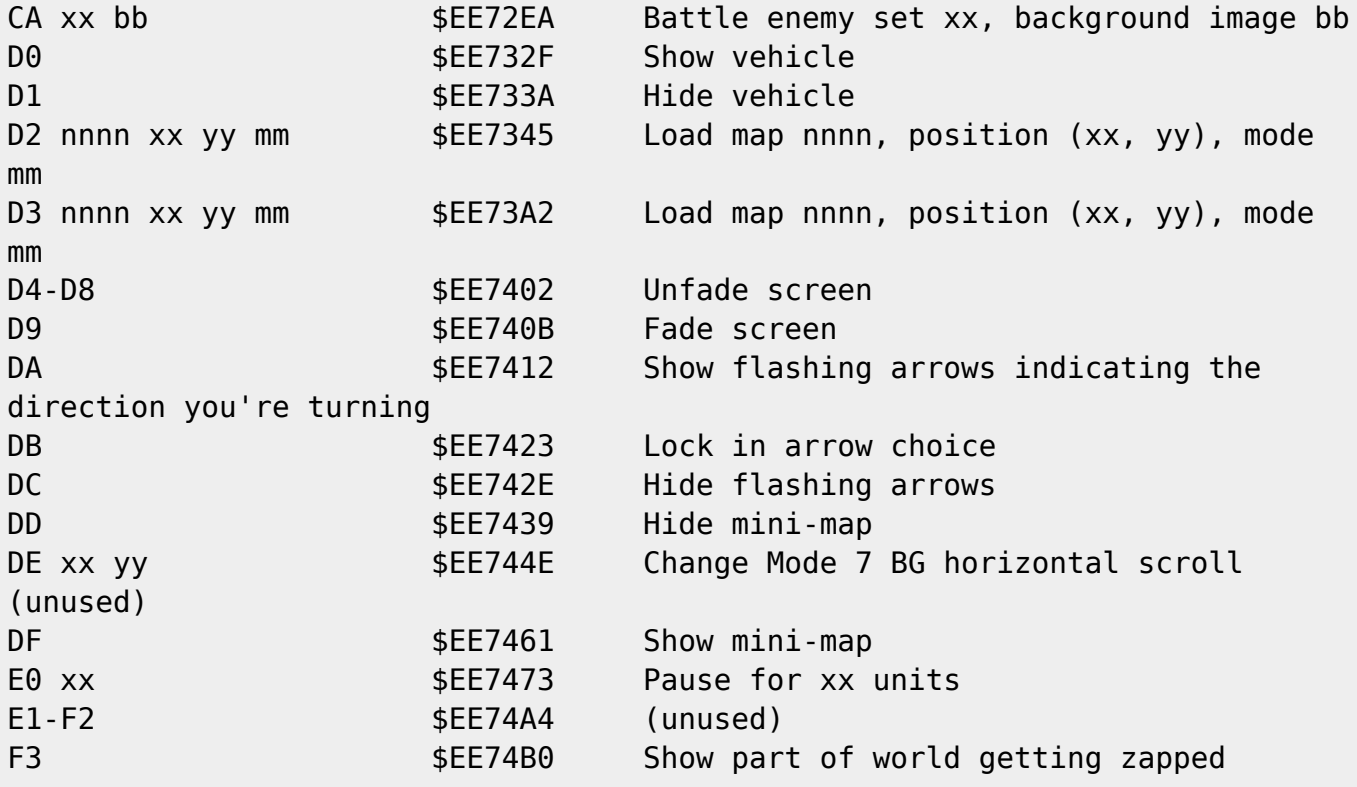

Last update: **2019/02/12 12:19**

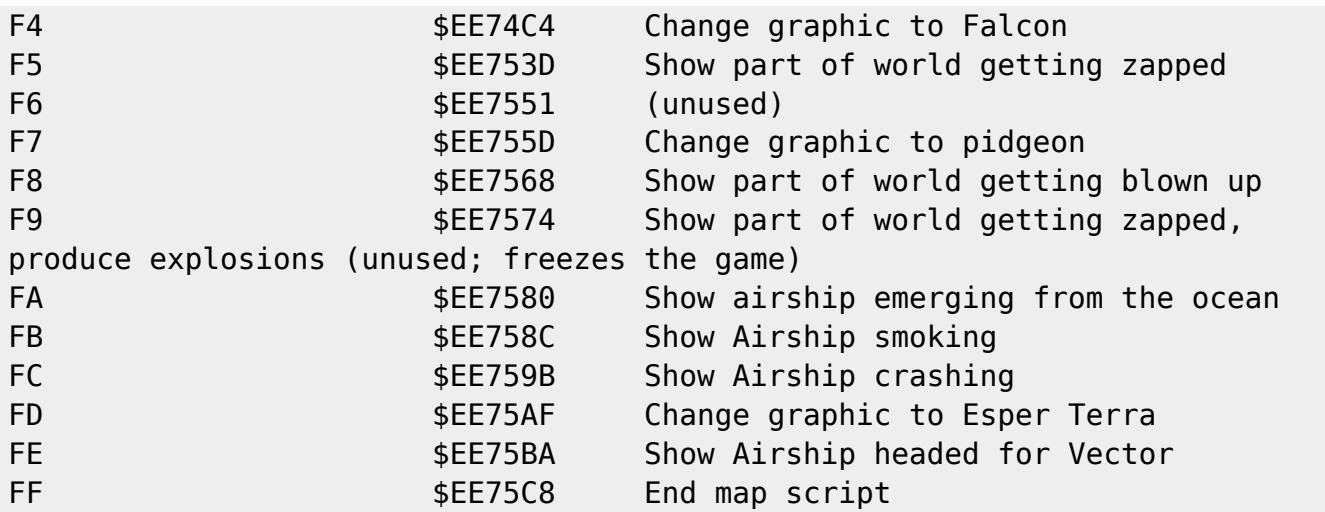

From: <https://www.ff6hacking.com/wiki/>- **ff6hacking.com wiki** Permanent link: **[https://www.ff6hacking.com/wiki/doku.php?id=ff3:ff3us:doc:asm:codes:overworld\\_vehicle\\_script&rev=1463323141](https://www.ff6hacking.com/wiki/doku.php?id=ff3:ff3us:doc:asm:codes:overworld_vehicle_script&rev=1463323141)**

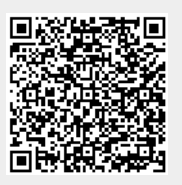